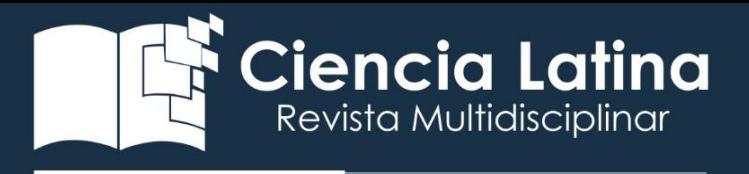

#### DOI: [https://doi.org/10.37811/cl\\_rcm.v6i4.2713](https://doi.org/10.37811/cl_rcm.v6i4.2713)

## Desarrollo de una aplicación web para la gestión de visitas

### en las iglesias cristianas

## Eder Gutierrez Quispe

<https://orcid.org/0000-0001-9568-5839>

#### Merling Josue Ramirez Yugra<sup>1</sup>

[merling.ramirez@upeu.edu.pe](mailto:merling.ramirez@upeu.edu.pe)  <https://orcid.org/0000-0003-4064-476X>

#### Willian Huamanttupa Mar<sup>2</sup>

<https://orcid.org/0000-0002-2240-0289> [willianhuamantupa@upeu.edu.pe](mailto:willianhuamantupa@upeu.edu.pe) 

#### Yojan Huamanttupa Mar<sup>3</sup>

<https://orcid.org/0000-0003-2874-8777> [willianhuamantupa@upeu.edu.pe](mailto:willianhuamantupa@upeu.edu.pe)

#### RESUMEN

Las visitas domiciliarias cristianas son una necesidad trascendental y urge realizar visitas a los miembros de una congregación para motivar el crecimiento espiritual y evitar la deserción de cristianos solo que estas visitas se realizan manualmente manejados en hojas de papel. Es tal el objetivo de este trabajo de desarrollar un aplicativo web que pueda planificar mediante Google calendar usando la Api que brinda Google calendario permitiendo notificar a las personas involucradas en la visitación, de la misma forma pueda crear automáticamente una sala meet con la ayuda de un formulario de registro para visitas. Los requerimientos levantados para el desarrollo del software y su avance fueron bajo la guía de la metodología Extreme Progamming o XP, una metodología ágil que permite planificar los requerimientos con las historias de usuario y con un diseño de arquitectura de Mean Stack, una solución de JavaScript que le ayuda a diseñar muy rápido, depurar y mantener aplicaciones web de producción que utiliza MongoDB, Express, AngularJS y Node.js. Los resultados alcanzados fue la creación de un aplicativo web que permitirá planificar visitas cristianas mediante un calendario de Google y una sala meet automática incluyendo la facilidad de llenar un formulario de modelo para visitas, de esta manera el software es iterativa y amigable para con el usuario final, se trata de una manipulación fácil con la finalidad de poder abarcar a más usuarios interesados en cuanto a las visitas cristianas.

*Palabras claves: calendario de google; meet; gestión de visitas; mean stack; programación extrema xp.*

Correspondencia[: merling.ramirez@upeu.edu.pe](mailto:merling.ramirez@upeu.edu.pe)

Artículo recibido: 10 julio 2022. Aceptado para publicación: 28 julio 2022. Conflictos de Interés: Ninguna que declarar

Todo el contenido de Ciencia Latina Revista Científica Multidisciplinar, publicados en este sitio están disponibles bajo Licencia [Creative Commons](https://creativecommons.org/licenses/by/4.0/deed.es) **[.](https://creativecommons.org/licenses/by/4.0/deed.es)..** (CC) BY

Como citar: Gutierrez Quispe, E., Ramirez Yugra, M. J., Huamanttupa Mar, W., & Huamanttupa Mar, Y.(2022) Desarrollo de una aplicación web para la gestión de visitas en las iglesias cristianas. Ciencia Latina Revista Científica Multidisciplinar, 6(4) 1805-1824. DOI: [https://doi.org/10.37811/cl\\_rcm.v6i4.2713](https://doi.org/10.37811/cl_rcm.v6i4.2713)

<sup>1</sup> <sup>1</sup> Universidad Peruana Unión, Escuela de Ingeniería de Sistemas, Puno, Perú,

<sup>2</sup> Universidad Peruana Unión, Escuela de Ingeniería de Sistemas, Puno, Perú,

<sup>3</sup> Universidad Peruana Unión, Escuela de Ingeniería de Sistemas, Puno, Perú,

Ciencia Latina Revista Científica Multidisciplinar, Ciudad de México, México. ISN 2707-2207 / ISSN 2707-2215 (en línea), julio-agosto, 2022, Volumen 6, Número 4 p 1805

# Development of a web application for the management of visits in Christian churches

#### **ABSTRACT**

Christian home Christian home visits are a transcendental necessity and it is urgent to make visits to the members of a congregation to motivate spiritual growth and avoid the desertion of Christians, only that these visits are carried out manually handled on sheets of paper. Such is the objective of this work to develop a web application that can plan through Google calendar using the API provided by Google calendar allowing notifying the people involved in the visitation, in the same way it can automatically create a meet room with the help of a registration form for visits. The requirements raised for the development of the software and its progress were under the guidance of the Extreme Progamming or XP methodology, an agile methodology that allowed planning the requirements with user stories and with an architecture design of Mean Stack, a JavaScript solution which helps you to very fast design, debug and maintain production web applications that use MongoDB, Express, Angular and Nodejs. The results achieved were the creation of a web application that will allow planning Christian visits through a Google calendar and an automatic meet room, including the ease of filling out a model form for visits, in this way the software is iterative and user-friendly Finally, it is an easy manipulation in order to be able to cover more users interested in Christian visits.

*Keywords: google calendar; meet; visitor management; mean stack; extreme progamming.*

#### **INTRODUCCIÓN**

Las visitas domiciliarias son uno de las facultades de comprobación más relevantes para las autoridades. Siendo esto uno de los procedimientos que complementa una credibilidad mayor en cuanto a las visitas, explica (Contreras & Gándara, 2012). Otro estudio realizado es de (Salazar, 2017), donde enfatiza que en la actualidad todavía los registros de visitas domiciliarias se realizan manualmente manejados en hojas de papel, y a partir de los requerimientos y las visitas a domicilios se toman acciones de mejora y en base a esto se va desarrollando los protocolos para el desarrollo de la página web y mejora de los procesos.

(Havey et al., 2018) en su libro titulado "El Poder de las Visitas Domiciliarias" indica que los modelos de visitas domiciliarias basados en evidencia adoptan diferentes enfoques para lograr resultados positivos. La amplia recopilación y evaluación de datos generan responsabilidad para proporcionar la retroalimentación necesaria para que los servicios ofrecidos a los niños y las familias sean aún más efectivos.

Se realizaron trabajos relacionados a la gestión de visitas, tal es el caso de (Aruquipa, 2014) quien desarrolló un sistema web para el control y registro de visitas y personal de turno que reduce el tiempo de registro de visitas permitiendo la actualización de información en tiempo real. También (Vasquez Reyes, 2016) implementó un sistema de tipo software web con el objetivo de automatizar el proceso de control de información de visitas domiciliarias en una entidad financiera, además agrega que el software brinda a los usuarios los reportes necesarios para apoyar la validación y control de las visitas. Por otra parte, (Cueva Huaman, 2018) realizo un software de tipo aplicativo móvil con geolocalización que disminuye el tiempo de ubicación de rutas, además disminuye el tiempo en registro de informes diarios. De la misma manera (Javier & Israel, 2019) Desarrollaron un software de tipo web basado en los módulos de agendamiento de visitas, reportes de las visitas, consultas de forma estructurada y ordenada. (Fernández Moreno, 2006) Realizó una aplicación de tipo web que permite gestionar las visitas a colegios, con un formulario de registro de usuarios, y que se pueda dar de alta a las visitas realizadas, modificar, eliminar y buscar las visitas.

Mientras que (Ministerio de Salud del Perú (MINSA), 2020) desarrollo un software de tipo móvil que solicita el acceso a medios, fotos, archivo del dispositivo, ubicación del dispositivo (georreferencia), además el aplicativo móvil permite llenar el registro con la información del visitado conforme a lo establecido en el documento establecido.

Aruquipa, Vasquez Reyes, Cueva Huaman y MINSA no contemplan el módulo de la agenda de visitas ni la creación para reuniones de una sala meet, lo cual en este trabajo de investigación se desarrolló un software de aplicación web además del control de visitas y manejo de información de visitados que ya desarrollaron en los trabajos mencionados anteriormente. El objetivo de este sistema web desarrollado en una arquitectura de Mean Stack, consiste en planificar las visitas mediante google calendar usando la Api que brinda Google calendario así poder notificar a las personas involucradas en la visitación. De la misma manera se puede crear una sala meet virtual con un formulario para registrar la visita que ayuda al visitador agilizando el registro adecuado para identificar la cantidad de visitas realizadas y los desafíos que puede presentar un miembro de la iglesia al no contar con un seguimiento de visita.

Por otra parte, en el campo del desarrollo web, el desarrollo completo está jugando un papel vital. Un desarrollo de pila completa proporciona una solución para soluciones perfectas para aplicaciones móviles de Frontend, back-end, pruebas. En el mundo actual, la demanda de un desarrollador full-stack está aumentando enormemente. Un desarrollador full-stack puede encargarse de toda la estructura de diseño de un proyecto. Existen diferentes marcos de desarrollo de pila completa como MEAN stack y MERN stack. MEAN es una abreviatura que significa MongoDB, Expressjs, AngularJS, Node.js. Este marco proporciona un desarrollo rápido y sencillo de aplicaciones web y móviles y MERN es una abreviatura que significa MongoDB, Expressjs, Reactjs, Node.js. Este marco también proporciona un desarrollo rápido y fácil de aplicaciones web y móviles utilizando Java como componente principal. (Shetty et al., 2020).

La creación web en Backend consta de innumerables actividades. Por ejemplo, proteger las API (interfaces de programación de aplicaciones) contra ataques externos, autenticar a los usuarios, permitir una interacción fluida con las bases de datos y manejar las solicitudes de los usuarios para recopilar y presentar la información requerida, etc. Los marcos de Backend permiten que todas estas actividades para los desarrolladores sean simples y sin problemas.

Frontend o Client Side de la aplicación incluye todo lo que los usuarios encuentran directamente, incluidas imágenes, botones, colores de texto, gráficos, tablas, etc. Se utilizan HTML y CSS para el diseño y estilo, mientras que JavaScript se utiliza para las validaciones. El comportamiento, el diseño, el contenido y la estructura de todo lo que se ve en la pantalla cuando se abren aplicaciones móviles / web es desarrollado por Front End. (Poulter et al., 2015).

La MEAN stack es una nueva tecnología avanzada y bien desarrollado por JavaScript que pronto anulara las plataformas de desarrollo web. La decisión de usar cualquier Stack depende de la necesidad y la prioridad del programador, pero la MEAN stack ha demostrado ser una opción confiable para aplicaciones rápidas, escalables y en tiempo real.

#### Importancia de las Visitas según el modelo bíblico

Es muy importante las visitas a los hogares cristianos para poder fortalecer y ayudar en la parte espiritual, de la misma forma puede ser motivador y una ayuda la visita de algún miembro de la iglesia que esté pasando situación difícil es su vida personal. En esta parte se encuentra autores cristianos que animar realizar visitas, por ejemplo (White, 1977), menciona que dondequiera se establezca una iglesia, todos los miembros deberían empeñarse activamente en una obra misionera. Deberían visitar cada familia del vecindario y conocer su condición espiritual. Se debe ganar la confianza de la gente a través de visitas donde tiene mayor influencia que las predicas, así se puede llegar casa en casa llevando la palabra de Dios, encontrando a la gente donde está, (Writings, 2012). Si se encontrase un nuevo creyente en la iglesia es muy importante que se realice una visita pastoral para ayudar en la vida espiritual y no pueda retirarse con dudas de la fe cristiana. El visitador debe compartir porciones bíblicas de ánimos espirituales y orar por él o ella, escribe (Rodriguez et al., 2009).

El verdadero evangelio está en imitar a Jesús quien presentó el verdadero evangelio, vasado en hechos que demuestran la misericordia para los que necesitan, como: enfermos, los que no tienen ropa, los forasteros, los huérfanos, las viudas, las personas que padecen hambre, las que se encuentran en las cárceles, afirma (S. Gonzales & Ramos, 2015). Del mismo modo (White E., 2012) en su libro titulada "Servicio Cristiano" reafirma exhortando a los cristianos. "Mis hermanos y hermanas, visitad a los que viven cerca de vosotros, y por la simpatía y la bondad procurad alcanzar sus corazones. Aseguraos de trabajar de una manera que quite el prejuicio en lugar de crearlo".

#### METODOLOGIA

Para el desarrollo de esta aplicación web se utilizó la metodología Extreme Progamming o XP perteneciente a la familia de las metodologías agiles. (Rosado et al., 2014). Fue desarrollada por Kent Beck en 1999 en una búsqueda para guiar equipos de trabajo pequeños o medianos, entre dos y diez programadores, en ambientes de requerimientos imprecisos o cambiantes, desarrollado en fases como planeación, diseño, desarrollo y pruebas. (Sánchez-Hernández et al., 2020).

Figura 1: *Diseño de la metodologia Xp*

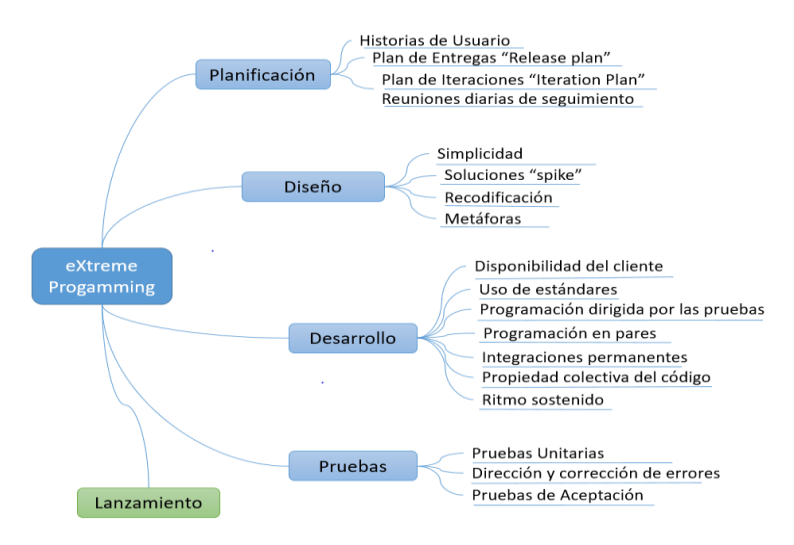

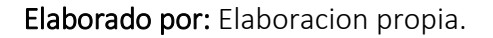

#### Etapa de planificación

Esta etapa empieza con la planificación de historias de usuario, recolección de información que lleva al desarrollo de software. Una vez identificadas las historias de usuarios, los desarrolladores evalúan rápidamente el tiempo de desarrollo de cada historia.

La información para las historias de usuarios fue recolectada en base a los siguientes manuales como "Manual para Lideres", (Juarez, 1988). y "El propósito de la visitación pastoral: Una mirada en las escrituras", (S. Gonzales & Ramos, 2015).

#### Historias de usuario

#### *Para la aplicación web de visitas, se determinó las historias de usuarios más relevantes.*

- HDU-01 Registro de un nuevo Usuario
- HDU-02 Actualizar datos personales
- HDU-03 Programar visitas
- HDU-04 Registrar visitas

Registro de un nuevo usuario: Personas encargadas de gestionar visitas, solo ellos pueden crear un nuevo usuario, ya creado el usuario puede acceder a su cuenta personal con un loguin desde la página web, estando dentro de la aplicación web puede actualizar datos personales como nombres, Apellidos, edad, tipo de miembro, bautizado, iglesia y cargo. Tabla 1: *Historia de usuario: Registro de un nuevo usuario*.

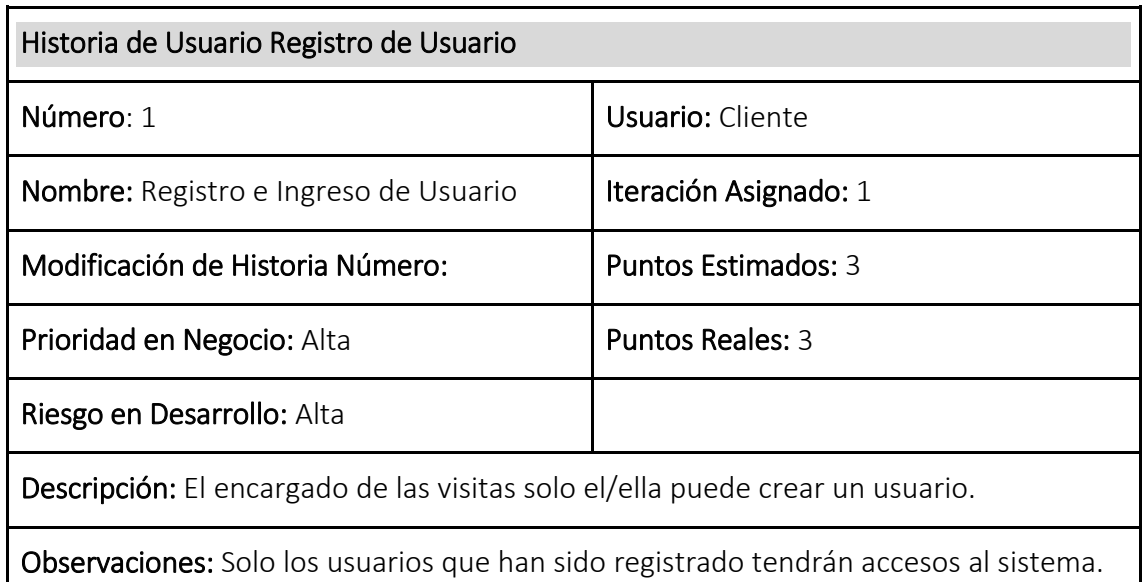

Elaborado por: Grupo de Investigadores.

Actualizar datos personales: Los datos personales se deben actualizar siempre cuando haya cambio de domicilio, celular, iglesia entre otros datos, ya que esto será de gran ayuda para el visitador.

Tabla 2: *Historias de usuario: Actualizar datos personales*

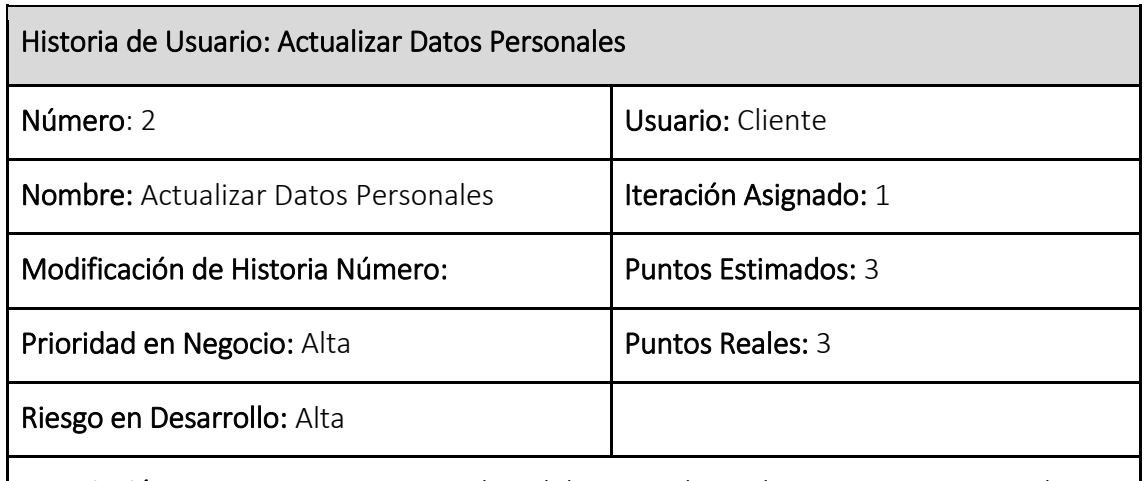

Descripción: Los usuarios registrados debe actualizar datos personas cuando sea necesario, esto será de gran ayuda al visitador.

Observaciones: Aceptado.

Elaborado por: Grupo de Investigadores.

Programar visitas: El visitador para programar una visita y utilizar google calendar para poder facilitarle un cronograma de visitas, de la misma forma puede realizar una búsqueda al miembro de la iglesia a quien se va visitar, la búsqueda se puede realizar por el nombre y apellidos.

Tabla 3: *Historias de usuario: Programar visitas*

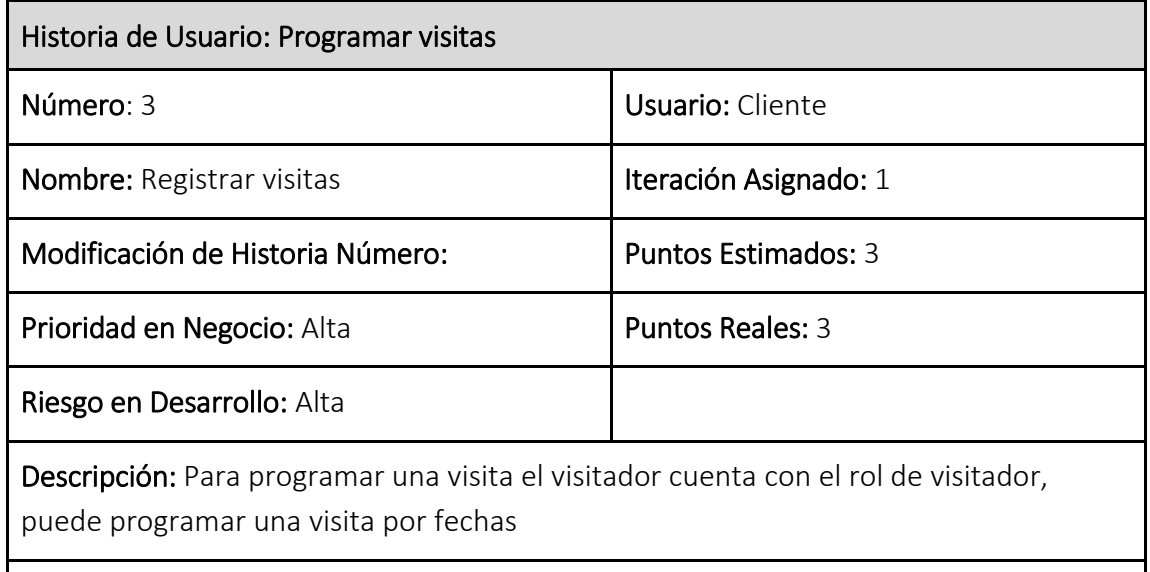

Observaciones: Aceptado

Elaborado por: Grupo de Investigadores.

Registrar visitas: Si el visitador realiza exitosamente la visita, el sistema muestra un formulario mostrando los siguientes campos:

Nombres y Apellidos, edad, tipo de miembro, si es bautizado o no, si realiza el culto familiar, si recibe el sábado, si pone sus diezmos/ofrendas, cargo en la iglesia, etc.

Tabla 4: *Historias de Usuario: Registrar visitas*.

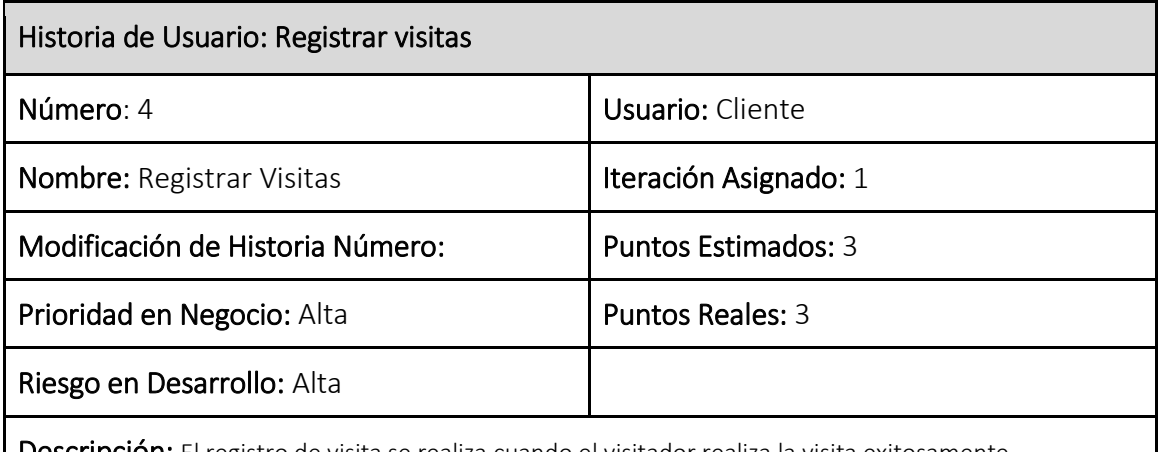

Descripcion: El registro de visita se realiza cuando el visitador realiza la visita exitosamente.

Observaciones: Aceptado.

Elaborado por: Grupo de investigadores.

#### Requerimientos Funcionales

Tabla 5: *Requerimiento funcional.*

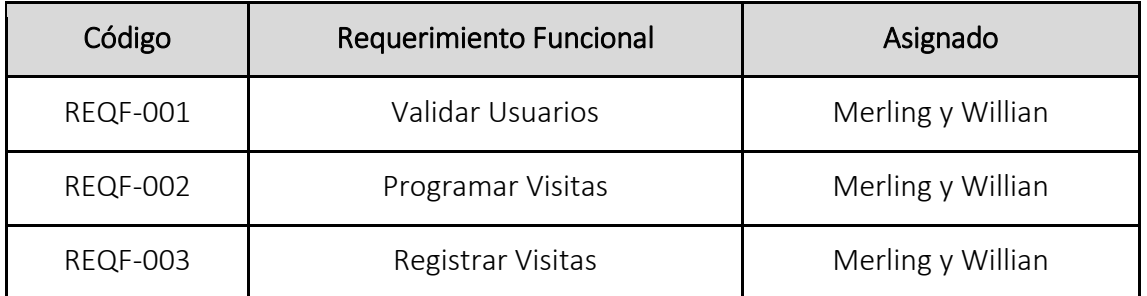

Elaborado por: Grupo de Investigadores.

#### Etapa de Diseño

En esta fase se define el diseño de una arquitectura tecnológica. Como se muestra en la figura 2, esta aplicación fue desarrollado con una arquitectura de MEAN STACK, una solución de JavaScript que le ayuda a diseñar muy rápido, depurar y mantener aplicaciones web de producción que utiliza MongoDB, Express, AngularJS y Node.js. (Kamini et al., 2017).

Para el servidor y el cliente se utilizó el lenguaje de programación Typescript en Visual Code, un editor de código.

Figura 2: *Diseño de la arquitectura Mean Stack* 

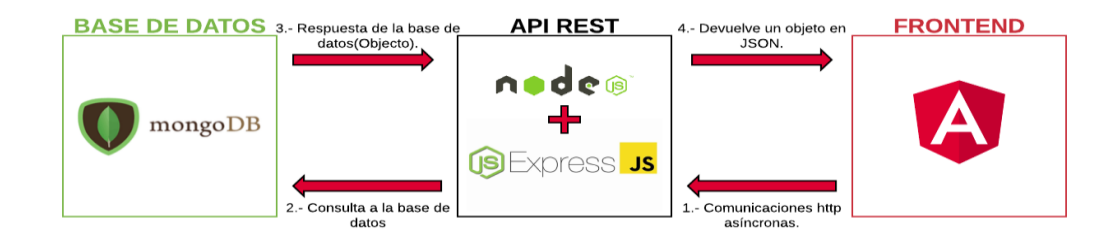

Elaborado por: Grupo de Investigadores.

#### Etapa de codificación

En la etapa de codificación, el sistema fue desarrollado en la parte del servidor con Nodejs más Express, y postman entorno de desarrollo utilizando el Api de Google Calendar y Angular-calendar. En el lado de Frontend se usó Angular y todo ha sido desarrollado con el lenguaje de programación Typescript con el Editor Visual Code.

Con respecto a la base de datos se utilizó MongoDB. En esta etapa se realiza una breve descripción del desarrollo del sistema de gestión visitas, primero se configuró la base de datos con el servidor para hacer peticiones y generar API REST para luego ser consumido desde el Frontend.

#### RESULTADOS

Como resultado finalmente se desarrolló el sistema de gestión de visitas de acuerdo a la información de las historias de usuario, requerimientos obtenidas de manuales de iglesia. Además, para el desarrollo del software se Utilizó la arquitectura de Mean Stack.

En Mean-Back End el MongoDB se utiliza para crear la estructura de la base de datos y el Nodejs y Expressjs se utiliza para establecer la conexión entre Front End y Back End (Loarte Cajamarca & Maldonado Soliz, 2019). En cuanto a Nodejs es una plataforma de software que ayuda a crear Aplicaciones de red asincrónicas y controladas por eventos. Eso incluye bibliotecas de servidor HTTP integradas que permiten desarrolladores para crear su propio servidor web y además, crea aplicaciones web altamente escalables, menciona (Shah & Soomro, 2017). Expressjs es un servidor minimalista construido en Nodejs donde proporciona la característica principal requerida para entregar aplicaciones web, por eso Expressjs permite manejar varios dispositivos de red como rutas, servidores de HTTP en diferentes URL y por último se tiene a MongoDB, una base de datos de documentos no relacionales de código abierto que se ha vuelto muy utilizado en los últimos años. MongoDB tiene la capacidad de escalar una aplicación más rápida y rentable al poder agregar más servidores, a diferencia de la base de datos relacionales los datos se almacenan como colecciones en pares clave-valor que recuerdan a las matrices asociativas, afirma (Nghi & Thanh, 2016).

Mean-Front End donde Angular es un marco de JavaScript de código abierto que Google crea y mantiene. Ha sido configurado con capacidades para gestionar toda la aplicación y Interacción del lado del cliente. Se utiliza principalmente para construir un SPA (Single Page Application) que carga una solicitud inicial en toda la página web. Angular tiene la capacidad de ejecutar enrutamiento lateral de clientes. Esto ayudará a aclarar la carga del servidor por un margen sustancial. Otra característica de Angular es que es una arquitectura de MVC (Model View Controller). Normalmente, la parte de la interfaz consta de HTML, CSS, JavaScript, indica (Nirgudkar & Singh, 2017).

Este trabajo se codifico en angular 10 y esta versión al igual que otras se trabajan con TypeScript, el idioma principal utilizado para crear Aplicaciones angulares. Es un superconjunto de JavaScript con apoyo en tiempo de diseño para la seguridad y el herramental de la solicitud.

#### Identificación del usuario en la página web

Como se muestra en la figura 3 la página web cuenta con un inicio de sesión, de tal forma que el usuario tendrá que acceder mediante un usuario y contraseña para poder ingresar al sistema.

El módulo de inicio de sesión cuenta con la seguridad necesaria e incluyendo el caso de que se olvide la contraseña tenga la oportunidad de actualizar una nueva contraseña, también pueda acceder con su correo electrónico.

Figura 3: *login del sistema.*

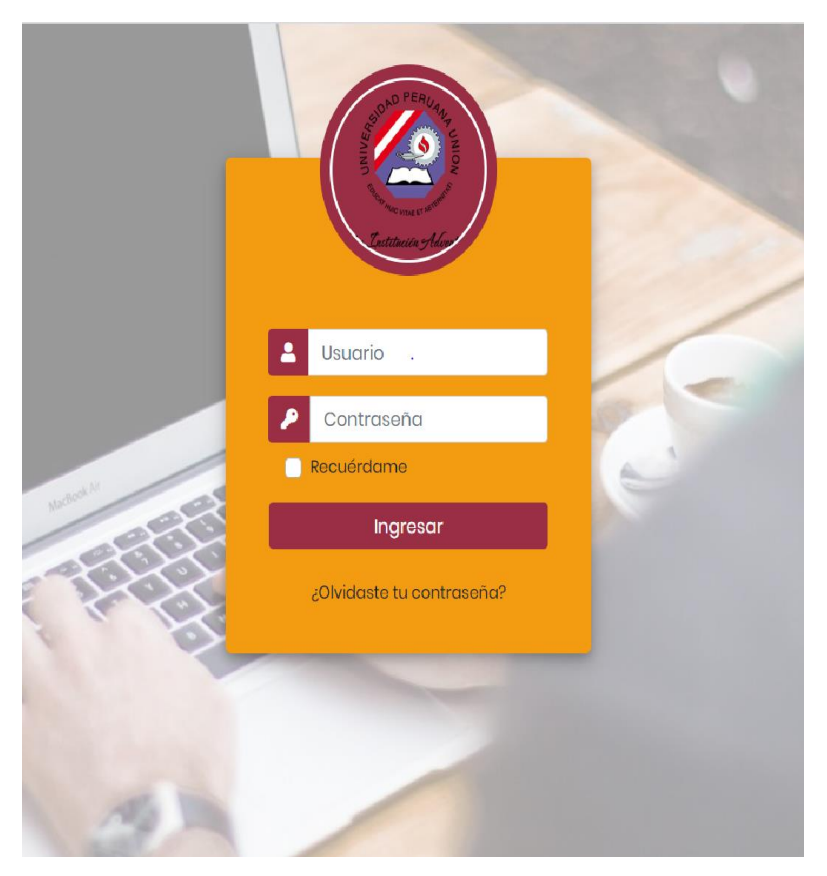

Elaborado por: Grupo de Investigadores.

#### Módulo de usuarios registrados

En esta ventana se podrán visualizar los roles creados como muestra la figura 4: existen tres tipos de roles. El de administrador que puede crear y agregar nuevos usuarios, visitador y administrador, el rol de usuario para las personas donde tendrán que llenar el "formulario de mis datos", el rol de visitador exclusivamente para realizar visitas y el rol de administrador para la persona encargada en la administración del sistema

#### Figura 4: *Usuarios registrados*

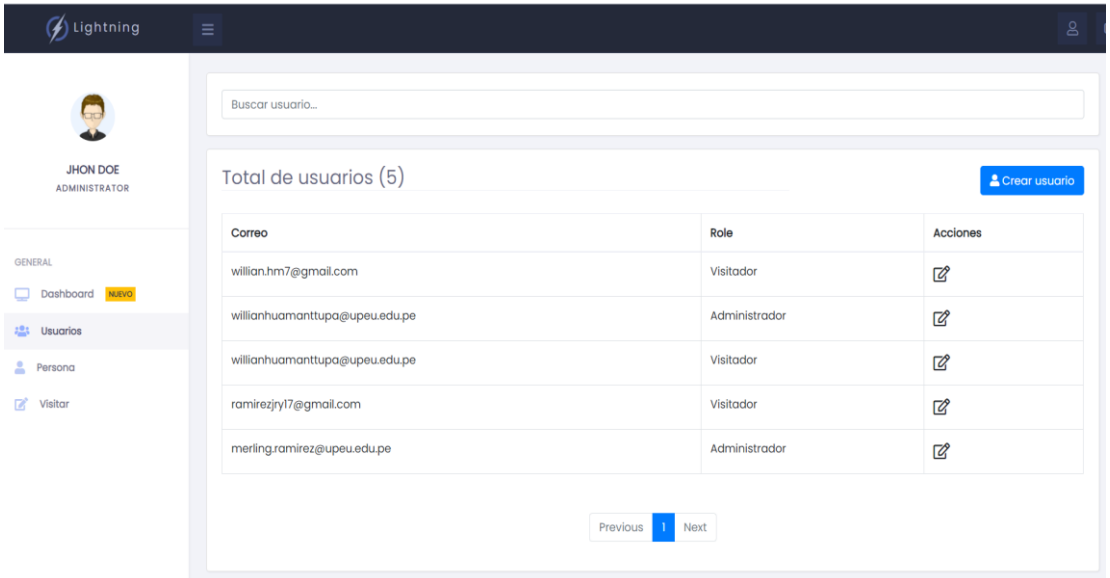

Elaborado por: Grupo de Investigadores.

#### Módulo para crear nuevo usuario

En la parte superior derecha se muestra un botón con la opción "crear Usuario", después de hacer clic se mostrará un formulario de mis datos que pide ingresar el correo electrónico, contraseña y la opción de rol permitirá seleccionar el tipo de rol sea usuario, visitador o administrador.

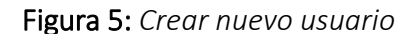

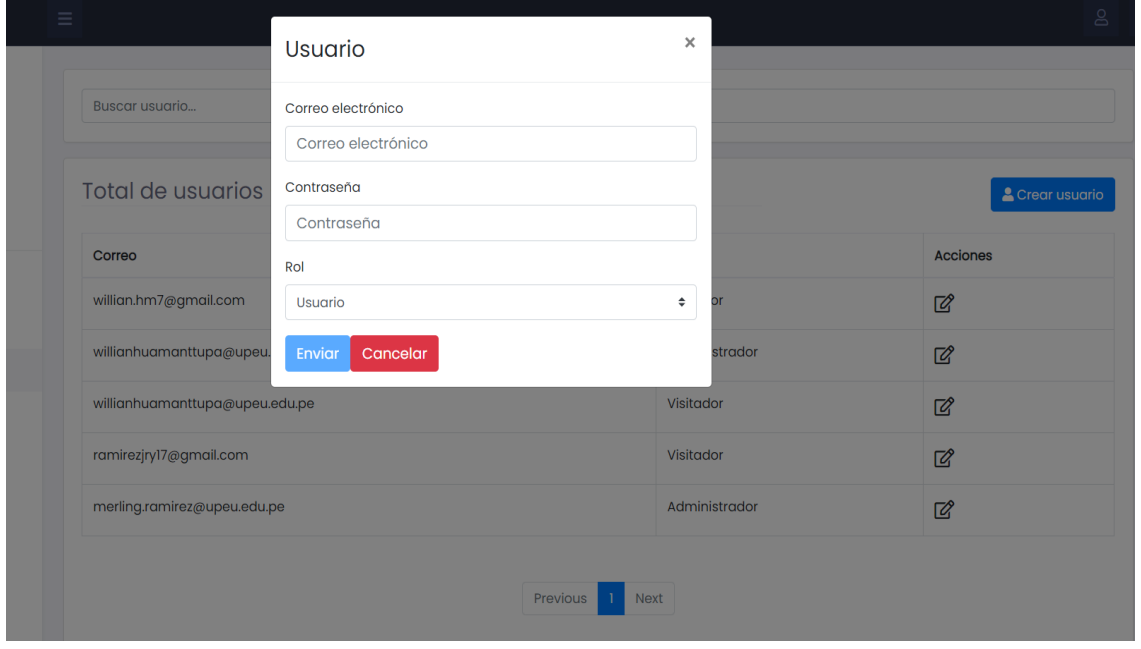

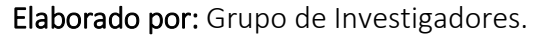

#### Vista general de la pantalla administrador

El administrador puede visualizar el módulo de usuarios del sistema donde puede agregar nuevos usuarios, el módulo de persona donde pueden ingresar datos personales y requeridos y el módulo de visitador.

#### Figura 6: *Modulo de Administrador*

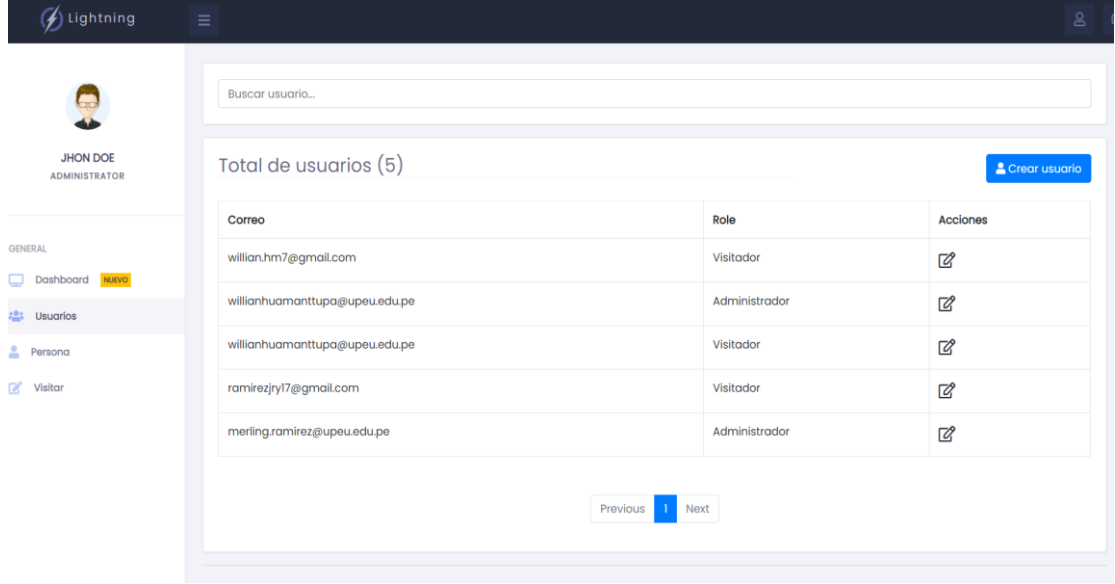

Elaborado por: Grupo de Investigadores.

#### Vista general de la pantalla del usuario

El usuario solo tiene acceso a formulario de datos, donde podrá completar sus nombres, apellidos, edad, tipo de miembro, bautizado, iglesia donde asiste y si tiene algún cargo en la iglesia.

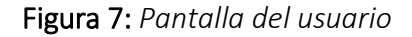

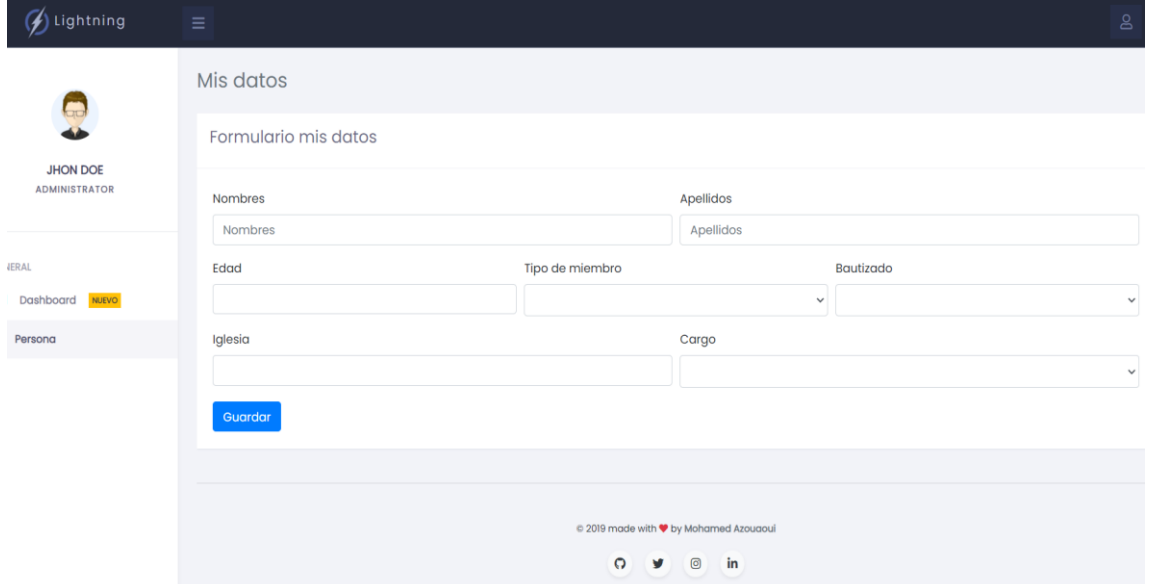

#### Elaborado por: Grupo de Investigadores.

Ciencia Latina Revista Científica Multidisciplinar, Ciudad de México, México. ISN 2707-2207 / ISSN 2707-2215 (en línea), julio-agosto, 2022, Volumen 6, Número 4 p 1817

#### Formulario de registro de visitas

El visitador tendrá el formulario para llenar datos una vez que haya logrado encontrarse con la persona. Los datos a llenar son las siguientes:

- **Nombres**
- **Apellidos**
- **Edad**
- Tipo de miembro
- **Bautizado**
- Nombre de la iglesia
- Cargo en la iglesia

En el tipo de miembro el visitador tiene una opción desplegable donde puede seleccionar si es padre, madre o sea algún miembro de la familia. En cuanto al bautismo, el visitador puede escoger un "si", "a veces" y "no", de acuerdo como responde el visitado, con respecto a la opción de cargo en la iglesia, y el nombre de la iglesia el visitador selecciona y en las observaciones el visitador tiene que llenar escribiendo.

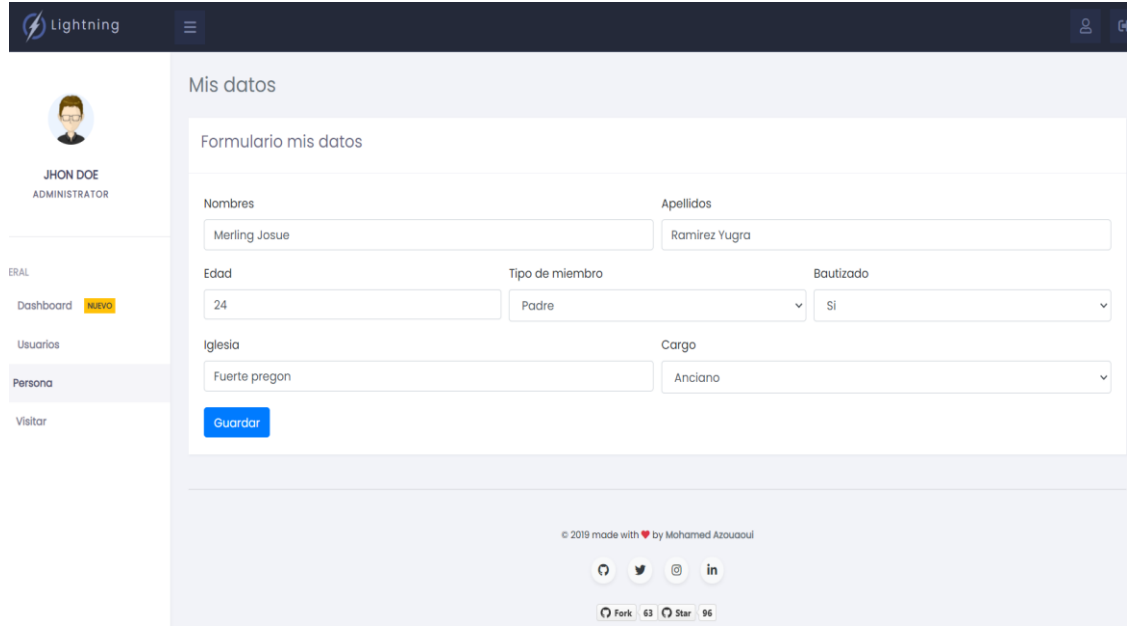

#### Figura 8: *Registro de visitas*

Elaborado por: Grupo de Investigadores.

#### Módulo de Visitar

En este módulo se muestra la pestaña Normal y Calendario: en la pestaña normal se puede identificar el nombre y apellidos de la persona a quien se visitara, resumen que identifica que tipo de visita se realiza, descripción como por ejemplo puede ser una visita de situación familiar, salud, espiritual, evento que se realizara mostrando las hora de inicio y hora fin de la reunión incluida el año, sala de reunión con una opción para hacer clic y mandar a una sala meet en caso la reunión sea virtual, y en acciones donde la reunión puede ser programado de nuevo con la opción de editar y eliminar por completo la visita programada.

#### Figura 9: *Modulo de visitar*

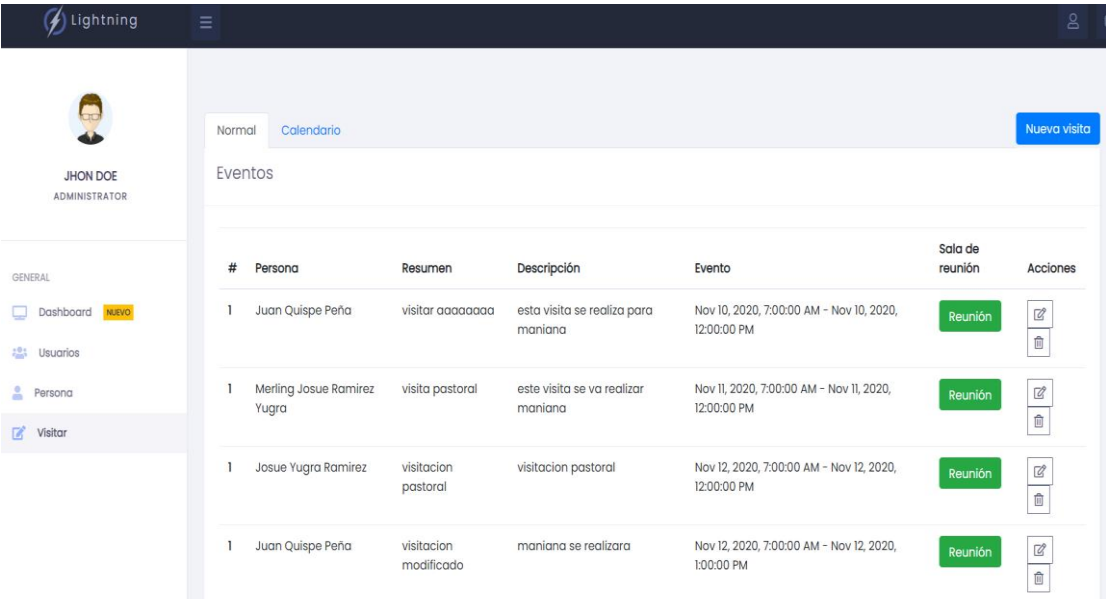

#### Elaborado por: Grupo de Investigadores.

#### Calendario y Eventos

Este módulo presentara todos los eventos de visita programadas por el visitador, calendario de Google que ayuda gestionar las visitas. Las visitas programadas se podrán visualizar indicando un punto rojo el día que se requiera de una reunión con el visitado y si son 2 a más vista en un día, entonces indicara la cantidad de visitas al día.

El calendario de Google permitirá hacer un recordatorio al visitador que tiene actividades de visita ese día.

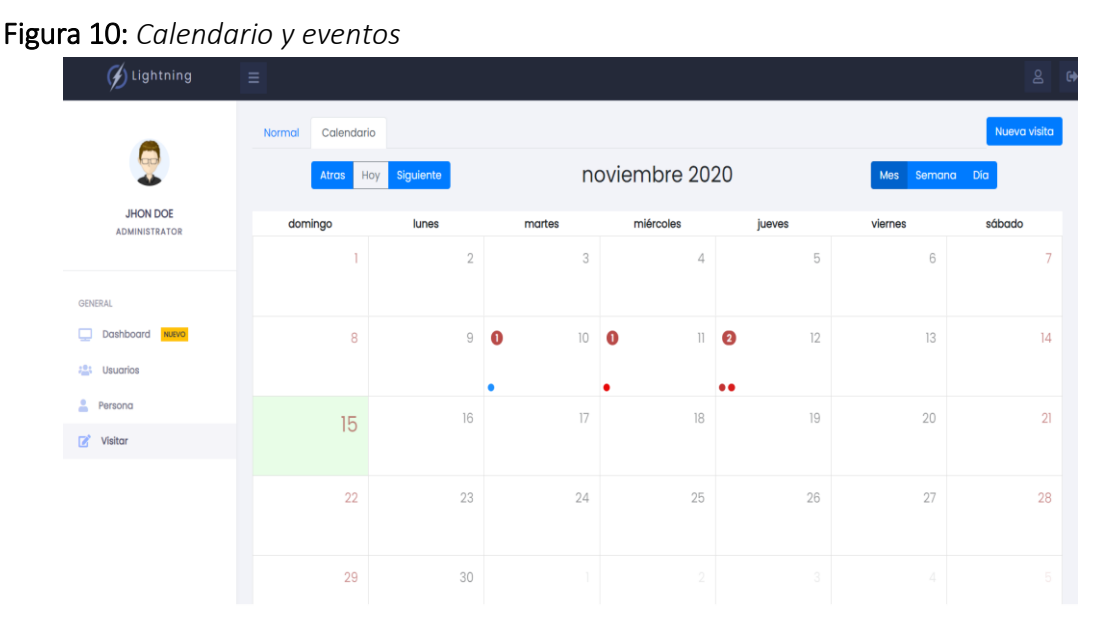

Elaborado por: Grupo de Investigadores.

#### Registrar visitas o nuevo evento

Figura 11: *Registrar visita*

Así como muestra la figura 11, este evento podrá crear un nuevo evento de visita. En el titulo se puede poner el nombre a quien se realiza la visita y para poder tener en claro cada evento, en la descripción se puede describir el motivo de la visita.

el módulo también puede realizar la opción de escoger colores según sea la importancia de la visita, y esta opción lo maneja el que programa la visita según sea conveniente. El visitador también puede programar la fecha de inicio y fin de la visita incluyendo la hora; este evento normalmente es programado con una previa anticipación de aviso y acuerdo en las partes interesadas para la visita.

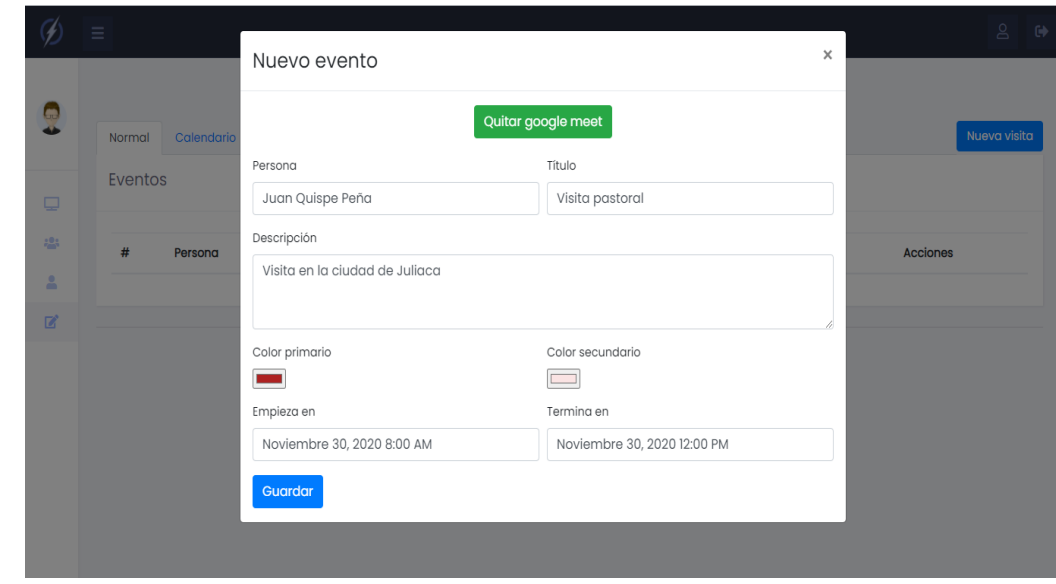

#### Elaborado por: Grupo de Investigadores.

#### CONCLUSIONES.

Se logró desarrollar un software capaz de planificar las visitas cristianas mediante el calendario de Google permitiendo notificar a las personas involucradas en la visitación. Además, puede crear una sala meet virtual automático con un formulario de visita que ayuda al visitador agilizando un registro adecuado para identificar la cantidad de visitas realizadas.

Este trabajo se desarrolló con la arquitectura MEAN stack que ha demostrado ser una opción confiable para aplicaciones rápidas, escalables y en tiempo real. Todo esto es porque Nodejs facilitó el manejo de la programación, MongoDB siendo una base de datos No-SQL orientada a documentos ah demostrado un alto rendimiento, flexibilidad y escalabilidad en tecnologías emergentes con el uso de formatos de datos JSON, Expressjs creada sobre Nodejs que proporciona un marco fácil de usar para desarrolladores. De esa manera el marco MVC construye una SPA de interfases para usuarios interactivas con una buena vista de desarrollo de páginas.

Para este desarrollo de aplicación web se elaboró con Extreme Progamming o XP perteneciente a la familia de las metodologías agiles, la cual permite una planificación creando historias de usuario además crear ciclos cortos de iteraciones para alcanzar los objetivos planeados y con un desarrollo de softwares por pares.

Se realizó un trabajo de una aplicación iterativa y amigable para con el usuario final, se trata de una manipulación fácil con la finalidad de poder abarcar a más usuarios interesados en cuanto a las visitas cristianas y de la misma manera pueda ser aceptable por el cliente.

#### REFERENCIAS BIBLIOGRÁFICAS.

- Aruquipa, F. R. R. (2014). *Sistema Web de Control y Registro de Visitas y Personal de Turno para "El centro de Rehabilitacion de Qalauma"* [U.M.S.A.]. https://repositorio.umsa.bo/bitstream/handle/123456789/8169/T.2848.pdf?seq uence=1&isAllowed=y
- Contreras, L. J. A. S., & Gándara, L. G. B. (2012). *Las Visitas Domiciliarias* (pp. 241–261). http://www.ramac.org.mx/descargas/comitefinan/Octu12/Visitas Domiciliarias.pdf
- Fernández Moreno, D. (2006). *Diseño e implementación de una aplicación web para la gestión y control de visitas a centros educativos* [U.P.M].

http://oa.upm.es/1880/1/PFC\_DAVID\_FERNANDEZ\_MORENO.pdf

- Javier, N. C. A., & Israel, P. G. V. (2019). Desarrollo de un Prototipo de Software en Ambiente web para el Control de las Visitas Técnicas Realizadas por la Compañia Compuservi. In *Universidad de Guayaquil*. http://repositorio.ug.edu.ec/bitstream/redug/41488/1/T-ZAMBRANO ZAMBRANO JOSSELYN JAMILE.pdf
- Juarez, A. (1988). *Manual para Lideres.pdf* (p. 95). Andrews University. http://arturoquintero.org/Recursos/libros/ORGANIZADOS/15-MANUALES/Para lideres emergentes/texto/Texto.pdf
- Kamini, Sachar, S., & Suneja, S. (2017). *Review Paper on Mean Stack for Web Development*. *2*(01), 497–498.<http://www.ijsrd.com/articles/IJSRDV5I10382.pdf>
- Loarte Cajamarca, B. G., & Maldonado Soliz, I. F. (2019). Desarrollo de una aplicación web y móvil en tiempo real, una evolución de las aplicaciones actuales. *Ciencia Digital*, *3*(1), 189–198. https://doi.org/10.33262/cienciadigital.v3i1.282
- Ministerio de Salud del Perú (MINSA). (2020). *Guía para el cumplimiento de la meta 4 "Acciones de municipios para promover la adecuada alimentación, la prevención y reducción de la anemia."* 1–59. https://www.mef.gob.pe/contenidos/presu\_publ/migl/metas/Meta4\_guia\_2020 .pdf
- Nghi, A., & Thanh, L. (2016). *Mean Stack Web Development*. *May*, 1734–1736. https://www.theseus.fi/bitstream/handle/10024/129547/Nghi Final Thesis.pdf?sequence=1&isAllowed=y
- Nirgudkar, N., & Singh, P. (2017). The MEAN Stack. *International Research Journal of Engineering and Technology*, 2395–56. https://irjet.net/archives/V4/i5/IRJET-V4I5795.pdf
- Poulter, A. J., Johnston, S. J., & Cox, S. J. (2015). Using the MEAN stack to implement a RESTful service for an Internet of Things application. *IEEE World Forum on Internet of Things, WF-IoT 2015 - Proceedings*, *7*(August), 280–285. https://doi.org/10.1109/WF-IoT.2015.7389066
- Rodriguez, A., Valbuena, J., & Londoño, E. (2009). Manual de Retencion y Consolidacion de Nuevo Creyentes. *Iglesia Adventista Del Septimo Dia, Hecho Para Los Distritos de Medellin, Asociacion Centro Occidental/Union Del Norte Colombiana.*, 52.

http://repository.unac.edu.co/jspui/bitstream/11254/349/2/Manual

- Rosado, A., Quintero, A., & Meneses, C. D. (2014). Desarrollo ágil de software aplicando programación extrema. *Revista Ingenio Universidad Francisco de Paula Santander Ocaña*, *5*(1), 24–29. http://revistas.ufpso.edu.co/index.php/ringenio/article/view/23
- S. Gonzales, C., & Ramos, A. (2015). El propósito de la visitación pastoral: Una mirada en las Escrituras. *Revista Berit Olam*, *12*(2), 137–150. https://doi.org/10.17162/rbo.v12i2.641
- Salazar, J. C. M. (2017). *"Diseño e Implementacion Automatizado para el Control de Visistas Domiciliarias para la corrporacion Domiciliaria Atucucho."* 138. http://www.dspace.uce.edu.ec/bitstream/25000/9713/1/T-UCE-0011-316.pdf
- Sánchez-Hernández, D., Lizano-Madriz, F., & Sandoval-Carvajal, M. M. (2020). Integración de pruebas remotas de usabilidad en Programación Extrema: revisión de literatura. *Uniciencia*, *34*(1), 20. https://doi.org/10.15359/ru.34-1.2
- Shah, H., & Soomro, T. R. (2017). Node. Js Challenges in Implementation. *Global Journals Inc*, *17*(2). https://www.researchgate.net/publication/318310544 Nodejs Challenges in I

mplementation

- Shetty, J., Dash, D., Joish, A. K., & Guruprasad, C. (2020). Review Paper on Web Frameworks , Databases and Web Stacks. *International Research Journal of Engineering and Technology (IRJET)*, 5734–5738. https://www.irjet.net/archives/V7/i4/IRJET-V7I41078.pdf
- Vasquez Reyes, E. F. (2016). Implementación de un sistema web para automatizar el proceso de control de información de las vistas domiciliarias en una entidad financiera. *Universidad San Ignacio de Loyola*. http://repositorio.usil.edu.pe/handle/USIL/3631
- White E. (2012). Servicio cristiano. *Journal of Chemical Information and Modeling*, *53*(9), 1–292. https://m.egwwritings.org/es/book/1779.85
- White, E. G. (1977). El ministerio de la bondad. *Journal of Chemical Information and Modeling*, *53*(9), 1689–1699. https://m.egwwritings.org/es/book/1758/toc

Writings, E. G. W. (2012). El Ministerio Pastoral. *Ellen G. White Estate*, 65. [http://text.egwwritings.org/publication.php?pubtype=Book&bookCode=MPa&p](http://text.egwwritings.org/publication.php?pubtype=Book&bookCode=MPa&pagenumber=65) [agenumber=65.](http://text.egwwritings.org/publication.php?pubtype=Book&bookCode=MPa&pagenumber=65)